# Pham 86633

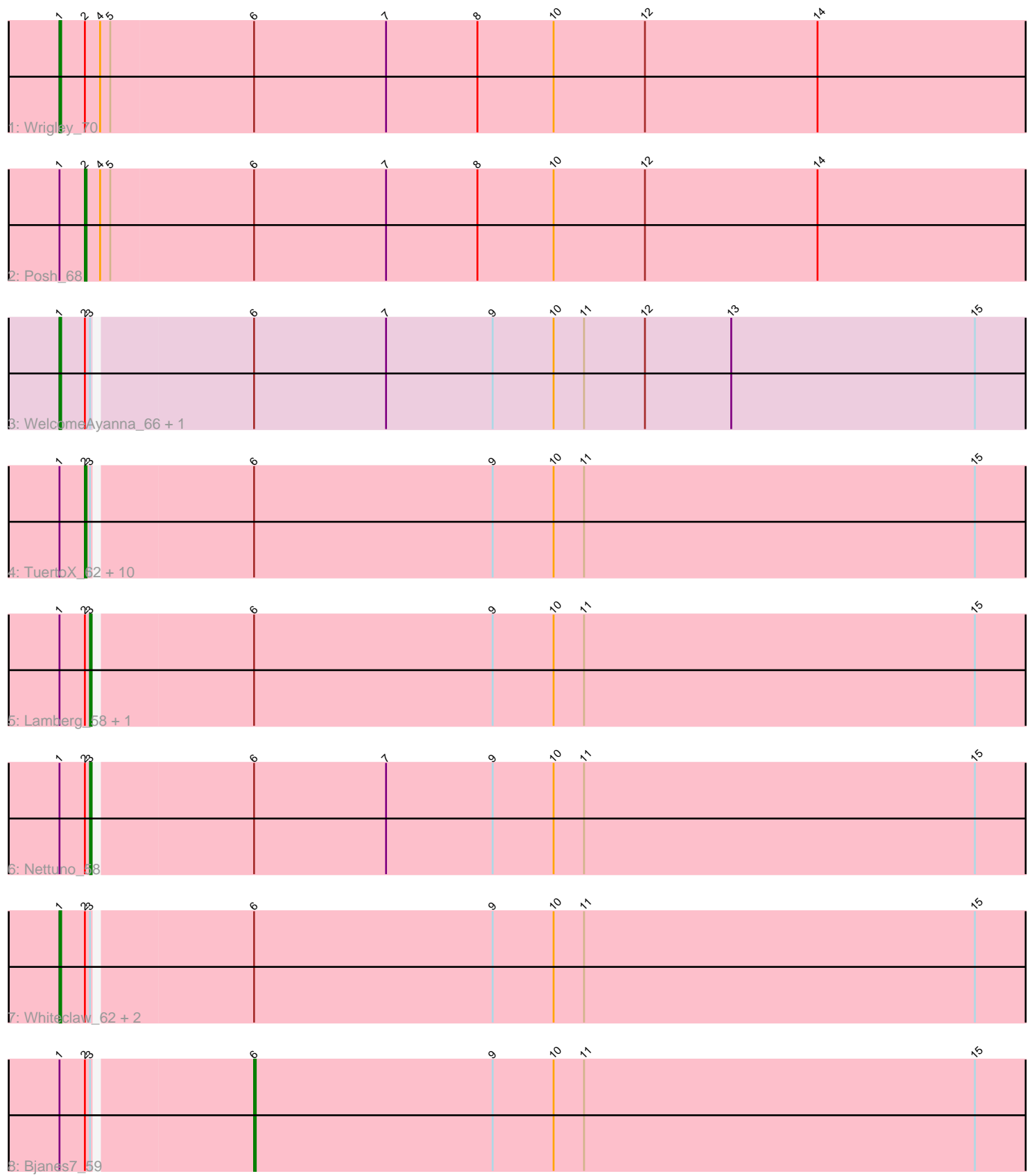

Note: Tracks are now grouped by subcluster and scaled. Switching in subcluster is indicated by changes in track color. Track scale is now set by default to display the region 30 bp upstream of start 1 to 30 bp downstream of the last possible start. If this default region is judged to be packed too tightly with annotated starts, the track will be further scaled to only show that region of the ORF with annotated starts. This action will be indicated by adding "Zoomed" to the title. For starts, yellow indicates the location of called starts comprised solely of Glimmer/GeneMark auto-annotations, green indicates the location of called starts with at least 1 manual gene annotation.

## Pham 86633 Report

This analysis was run 04/28/24 on database version 559.

Pham number 86633 has 22 members, 2 are drafts.

Phages represented in each track:

- Track 1 : Wrigley 70
- Track 2 : Posh 68
- Track 3 : WelcomeAyanna\_66, ThankyouJordi\_66
- Track 4 : TuertoX\_62, GemG\_62, Gizermo\_62, Ebert\_66, PantheRoc\_71,
- Sproutie\_62, Mocha12\_62, Savage\_62, Herod\_68, Bialota\_62, Clap\_62
- Track 5 : Lamberg\_58, Haley23\_62
- Track 6 : Nettuno 58
- Track 7 : Whiteclaw\_62, Hugley\_66, Cynthia\_62
- Track 8 : Bjanes7\_59

### **Summary of Final Annotations (See graph section above for start numbers):**

The start number called the most often in the published annotations is 2, it was called in 11 of the 20 non-draft genes in the pham.

Genes that call this "Most Annotated" start:

• Bialota\_62, Clap\_62, Ebert\_66, GemG\_62, Gizermo\_62, Herod\_68, Mocha12\_62, PantheRoc\_71, Posh\_68, Savage\_62, Sproutie\_62, TuertoX\_62,

Genes that have the "Most Annotated" start but do not call it: • Bjanes7\_59, Cynthia\_62, Haley23\_62, Hugley\_66, Lamberg\_58, Nettuno\_58, ThankyouJordi\_66, WelcomeAyanna\_66, Whiteclaw\_62, Wrigley\_70,

Genes that do not have the "Most Annotated" start: •

### **Summary by start number:**

Start 1:

- Found in 22 of 22 ( 100.0% ) of genes in pham
- Manual Annotations of this start: 5 of 20
- Called 27.3% of time when present
- Phage (with cluster) where this start called: Cynthia\_62 (CZ2), Hugley\_66 (CZ1),

ThankyouJordi\_66 (CZ1), WelcomeAyanna\_66 (CZ1), Whiteclaw\_62 (CZ2),

Wrigley\_70 (CY),

### Start 2:

- Found in 22 of 22 ( 100.0% ) of genes in pham
- Manual Annotations of this start: 11 of 20
- Called 54.5% of time when present

• Phage (with cluster) where this start called: Bialota\_62 (CZ1), Clap\_62 (CZ2), Ebert\_66 (CZ2), GemG\_62 (CZ2), Gizermo\_62 (CZ2), Herod\_68 (CZ1), Mocha12\_62 (CZ2), PantheRoc\_71 (CZ3), Posh\_68 (CY), Savage\_62 (CZ2), Sproutie\_62 (CZ2),

TuertoX\_62 (CZ2),

Start 3:

- Found in 20 of 22 ( 90.9% ) of genes in pham
- Manual Annotations of this start: 3 of 20
- Called 15.0% of time when present

• Phage (with cluster) where this start called: Haley23 62 (CZ2), Lamberg 58 (CZ2), Nettuno\_58 (CZ2),

#### Start 6:

- Found in 22 of 22 ( 100.0% ) of genes in pham
- Manual Annotations of this start: 1 of 20
- Called 4.5% of time when present
- Phage (with cluster) where this start called: Bjanes7 59 (CZ2),

### **Summary by clusters:**

There are 4 clusters represented in this pham: CZ2, CZ3, CY, CZ1,

Info for manual annotations of cluster CY:

- •Start number 1 was manually annotated 1 time for cluster CY.
- •Start number 2 was manually annotated 1 time for cluster CY.

Info for manual annotations of cluster CZ1: •Start number 1 was manually annotated 2 times for cluster CZ1.

•Start number 2 was manually annotated 2 times for cluster CZ1.

Info for manual annotations of cluster CZ2:

•Start number 1 was manually annotated 2 times for cluster CZ2.

- •Start number 2 was manually annotated 8 times for cluster CZ2.
- •Start number 3 was manually annotated 3 times for cluster CZ2.

•Start number 6 was manually annotated 1 time for cluster CZ2.

### **Gene Information:**

Gene: Bialota\_62 Start: 44959, Stop: 44381, Start Num: 2 Candidate Starts for Bialota\_62: (Start: 1 @44974 has 5 MA's), (Start: 2 @44959 has 11 MA's), (Start: 3 @44956 has 3 MA's), (Start: 6 @44866 has 1 MA's), (9, 44725), (10, 44689), (11, 44671), (15, 44440),

Gene: Bjanes7\_59 Start: 40562, Stop: 40077, Start Num: 6

Candidate Starts for Bianes 7 59:

(Start: 1 @40670 has 5 MA's), (Start: 2 @40655 has 11 MA's), (Start: 3 @40652 has 3 MA's), (Start: 6 @40562 has 1 MA's), (9, 40421), (10, 40385), (11, 40367), (15, 40136),

Gene: Clap\_62 Start: 40834, Stop: 40256, Start Num: 2 Candidate Starts for Clap\_62: (Start: 1 @40849 has 5 MA's), (Start: 2 @40834 has 11 MA's), (Start: 3 @40831 has 3 MA's), (Start: 6 @40741 has 1 MA's), (9, 40600), (10, 40564), (11, 40546), (15, 40315),

Gene: Cynthia\_62 Start: 40847, Stop: 40254, Start Num: 1 Candidate Starts for Cynthia\_62: (Start: 1 @40847 has 5 MA's), (Start: 2 @40832 has 11 MA's), (Start: 3 @40829 has 3 MA's), (Start: 6 @40739 has 1 MA's), (9, 40598), (10, 40562), (11, 40544), (15, 40313),

Gene: Ebert\_66 Start: 41266, Stop: 40688, Start Num: 2 Candidate Starts for Ebert\_66: (Start: 1 @41281 has 5 MA's), (Start: 2 @41266 has 11 MA's), (Start: 3 @41263 has 3 MA's), (Start: 6 @41173 has 1 MA's), (9, 41032), (10, 40996), (11, 40978), (15, 40747),

Gene: GemG\_62 Start: 40838, Stop: 40260, Start Num: 2 Candidate Starts for GemG\_62: (Start: 1 @40853 has 5 MA's), (Start: 2 @40838 has 11 MA's), (Start: 3 @40835 has 3 MA's), (Start: 6 @40745 has 1 MA's), (9, 40604), (10, 40568), (11, 40550), (15, 40319),

Gene: Gizermo\_62 Start: 40834, Stop: 40256, Start Num: 2 Candidate Starts for Gizermo\_62: (Start: 1 @40849 has 5 MA's), (Start: 2 @40834 has 11 MA's), (Start: 3 @40831 has 3 MA's), (Start: 6 @40741 has 1 MA's), (9, 40600), (10, 40564), (11, 40546), (15, 40315),

Gene: Haley23\_62 Start: 40831, Stop: 40256, Start Num: 3 Candidate Starts for Haley23\_62: (Start: 1 @40849 has 5 MA's), (Start: 2 @40834 has 11 MA's), (Start: 3 @40831 has 3 MA's), (Start: 6 @40741 has 1 MA's), (9, 40600), (10, 40564), (11, 40546), (15, 40315),

Gene: Herod\_68 Start: 47669, Stop: 47091, Start Num: 2 Candidate Starts for Herod\_68: (Start: 1 @47684 has 5 MA's), (Start: 2 @47669 has 11 MA's), (Start: 3 @47666 has 3 MA's), (Start: 6 @47576 has 1 MA's), (9, 47435), (10, 47399), (11, 47381), (15, 47150),

Gene: Hugley\_66 Start: 47664, Stop: 47071, Start Num: 1 Candidate Starts for Hugley\_66: (Start: 1 @47664 has 5 MA's), (Start: 2 @47649 has 11 MA's), (Start: 3 @47646 has 3 MA's), (Start: 6 @47556 has 1 MA's), (9, 47415), (10, 47379), (11, 47361), (15, 47130),

Gene: Lamberg\_58 Start: 39340, Stop: 38765, Start Num: 3 Candidate Starts for Lamberg\_58: (Start: 1 @39358 has 5 MA's), (Start: 2 @39343 has 11 MA's), (Start: 3 @39340 has 3 MA's), (Start: 6 @39250 has 1 MA's), (9, 39109), (10, 39073), (11, 39055), (15, 38824),

Gene: Mocha12\_62 Start: 40834, Stop: 40256, Start Num: 2 Candidate Starts for Mocha12\_62: (Start: 1 @40849 has 5 MA's), (Start: 2 @40834 has 11 MA's), (Start: 3 @40831 has 3 MA's), (Start: 6 @40741 has 1 MA's), (9, 40600), (10, 40564), (11, 40546), (15, 40315),

Gene: Nettuno\_58 Start: 39340, Stop: 38765, Start Num: 3 Candidate Starts for Nettuno\_58: (Start: 1 @39358 has 5 MA's), (Start: 2 @39343 has 11 MA's), (Start: 3 @39340 has 3 MA's), (Start: 6 @39250 has 1 MA's), (7, 39172), (9, 39109), (10, 39073), (11, 39055), (15, 38824),

Gene: PantheRoc\_71 Start: 46968, Stop: 46390, Start Num: 2 Candidate Starts for PantheRoc\_71: (Start: 1 @46983 has 5 MA's), (Start: 2 @46968 has 11 MA's), (Start: 3 @46965 has 3 MA's), (Start: 6 @46875 has 1 MA's), (9, 46734), (10, 46698), (11, 46680), (15, 46449),

Gene: Posh\_68 Start: 47145, Stop: 46561, Start Num: 2 Candidate Starts for Posh\_68: (Start: 1 @47160 has 5 MA's), (Start: 2 @47145 has 11 MA's), (4, 47136), (5, 47130), (Start: 6 @47046 has 1 MA's), (7, 46968), (8, 46914), (10, 46869), (12, 46815), (14, 46713),

Gene: Savage\_62 Start: 40834, Stop: 40256, Start Num: 2 Candidate Starts for Savage\_62: (Start: 1 @40849 has 5 MA's), (Start: 2 @40834 has 11 MA's), (Start: 3 @40831 has 3 MA's), (Start: 6 @40741 has 1 MA's), (9, 40600), (10, 40564), (11, 40546), (15, 40315),

Gene: Sproutie\_62 Start: 40834, Stop: 40256, Start Num: 2 Candidate Starts for Sproutie\_62: (Start: 1 @40849 has 5 MA's), (Start: 2 @40834 has 11 MA's), (Start: 3 @40831 has 3 MA's), (Start: 6 @40741 has 1 MA's), (9, 40600), (10, 40564), (11, 40546), (15, 40315),

Gene: ThankyouJordi\_66 Start: 47477, Stop: 46884, Start Num: 1 Candidate Starts for ThankyouJordi\_66:

(Start: 1 @47477 has 5 MA's), (Start: 2 @47462 has 11 MA's), (Start: 3 @47459 has 3 MA's), (Start: 6 @47369 has 1 MA's), (7, 47291), (9, 47228), (10, 47192), (11, 47174), (12, 47138), (13, 47087), (15, 46943),

Gene: TuertoX\_62 Start: 40834, Stop: 40256, Start Num: 2 Candidate Starts for TuertoX\_62: (Start: 1 @40849 has 5 MA's), (Start: 2 @40834 has 11 MA's), (Start: 3 @40831 has 3 MA's), (Start: 6 @40741 has 1 MA's), (9, 40600), (10, 40564), (11, 40546), (15, 40315),

Gene: WelcomeAyanna\_66 Start: 47624, Stop: 47031, Start Num: 1 Candidate Starts for WelcomeAyanna\_66:

(Start: 1 @47624 has 5 MA's), (Start: 2 @47609 has 11 MA's), (Start: 3 @47606 has 3 MA's), (Start: 6 @47516 has 1 MA's), (7, 47438), (9, 47375), (10, 47339), (11, 47321), (12, 47285), (13, 47234), (15, 47090),

Gene: Whiteclaw\_62 Start: 40849, Stop: 40256, Start Num: 1 Candidate Starts for Whiteclaw\_62: (Start: 1 @40849 has 5 MA's), (Start: 2 @40834 has 11 MA's), (Start: 3 @40831 has 3 MA's), (Start: 6 @40741 has 1 MA's), (9, 40600), (10, 40564), (11, 40546), (15, 40315),

Gene: Wrigley\_70 Start: 46743, Stop: 46144, Start Num: 1 Candidate Starts for Wrigley\_70: (Start: 1 @46743 has 5 MA's), (Start: 2 @46728 has 11 MA's), (4, 46719), (5, 46713), (Start: 6 @46629 has 1 MA's), (7, 46551), (8, 46497), (10, 46452), (12, 46398), (14, 46296),